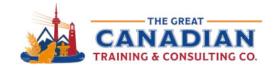

( 416-264-6247 ( 613-235-6161 ( 1-833-209-2624

info@greatcanadiantraining.ca greatcanadiantraining.ca

**Across North America** 

Training Consulting Coaching Development

# Power Up with Power Query - Webinar Handout

#### What is Power BI?

- BI = Business Intelligence
- Suite of tools that allows you to connect with external data sources
  - Power Query, Power Pivot, Power View, and Power Map
- With these tools, you can easily summarize your data or create reports

Tip: You can download a free version of Power BI

#### **Power Query**

- Can use Power Query inside Excel
- You can bring data from various sources into Excel
- Load the Power Query Editor to connect, clean, combine (and more!) your data into Excel or PowerPivot
- Tip: Use the shortcut CTRL + T to turn your data into a Data Table or select from the Data tab in your Excel ribbon

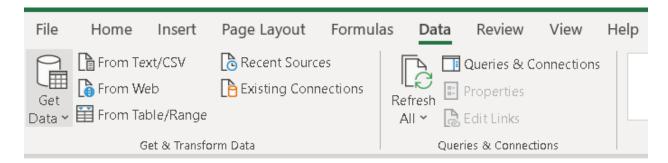

# **Power Query Editor**

- Creates a Query
- Power Query will remember the steps you took to initially clean up your data
  - i.e. If you clean up your March data, Power Query Editor will remember to do the same for your April data
- Query Settings will show the steps you took to initially clean up your data
  - Tip: Remove a step by clicking on the 'X' next to each individual step
- Import data to a new or existing worksheet from the Home button. Select Close & Load from the Home button:

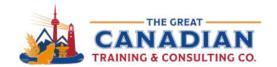

( 416-264-6247 ( 613-235-6161 ( 1-833-209-2624

info@greatcanadiantraining.ca greatcanadiantraining.ca

**Across North America** 

Training Consulting Coaching Development

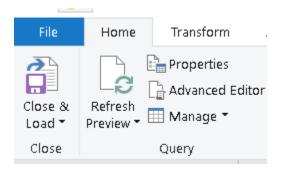

### Tip: Refresh your data

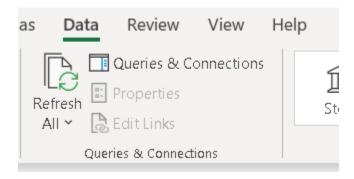

Select Refresh All and click on it twice to refresh your table and pivot tables

## **Power Query Features**

- Easily clean up nested data by creating a data table
  - You can then create a pivot table after this step
- Create calculated columns
- Can connect two spreadsheets in a few simple clicks

Catch the [replay link] or browse our free resources. Ready for the next step? Register for Excel Power Query today! Interested in taking Excel training? View our entire Excel course catalogue.